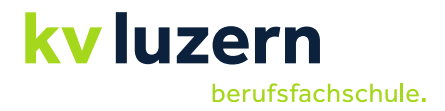

**Merkblatt für den Detailhandel**

# **Ein Schritt in die Zukunft mit BYOD (Bring your own device)**

Medien- und IT-Kompetenzen gehören in der heutigen Informationsgesellschaft zu den Schlüsselqualifikationen jedes jungen Berufsmenschen. Die Lernenden werden deshalb auch bei uns in der Schule auf diese zukünftigen beruflichen Anforderungen vorbereitet.

Sinnvoll ist dabei, dass sie ihre eigenen Geräte mitbringen. Diese Strategie wird als BYOD (Bring your own device) bezeichnet und wir führen die Lernenden im Verlauf der Lehre schrittweise an die Nutzung ihrer Geräte heran.

Diese Notebooks (die alleinige Nutzung von Tablets ist nicht möglich) haben die Lernenden selbst mitzubringen. Weil wir am KV Luzern in einer Windows-Umgebung arbeiten und die Möglichkeit für handschriftliche Notizen sehr empfehlen, sind bei uns Apple-Geräte für den BYOD-Unterricht nicht geeignet. Die Geräte sollten folgenden minimalen Anforderungen entsprechen:

## **Hardware**

- WLAN-Fähigkeit
- Akku: mind. 5 h bei Vollbetrieb
- Bildschirm: idealerweise 13 Zoll oder grösser
- Festplatten mit mindestens 100 GB freiem Festplattenspeicher
- Arbeitsspeicher (RAM): 8 GB oder mehr
- Prozessor (CPU): mind. Intel Core i5-xxxx (der 10. Generation) oder vergleichbarer Prozessor (Bsp. AMD Ryzen 5 5. Generation)
- Anschlüsse: mind. 1x USB-A, 1 x USB-C, HDMI-Anschluss
- Tastatur: fest verbunden oder steckbar
- Kopfhörer, welche mit dem Notebook koppelbar sind
- Touchscreen mit Möglichkeit für handschriftliche Notizen → Stift ist von sehr grossem Vorteil

# ➔ **Ein Gerät mit Touchscreen und dazugehörigem Stift wird empfohlen.**

#### **Software**

- Installiertes Betriebssystem: mind. Windows 10/11
- Die Office 365-Produkte (Word…) werden vom KV Luzern zur Verfügung gestellt und müssen nicht auf dem Gerät vorinstalliert werden. Die Installation von Office 365 wird zu Beginn der Lehre vorgenommen. 1

<sup>1</sup> Mit dem Austritt aus der Berufsfachschule erlischt das Anrecht auf die kostenlose Nutzung von Office365 ProPlus. Office365 ProPlus bleibt jedoch weiterhin auf den Geräten installiert. Nach max. 30 Tagen ohne gültige Lizenz fällt Office365 ProPlus in einen sogenannten reduzierten Funktionsmodus. In diesem Modus können beispielsweise keine Dokumente mehr bearbeitet oder erstellt werden. Um den vollen Funktionsumfang wieder zu erlangen, muss der Nutzer (privat) eine neue Lizenz erwerben.

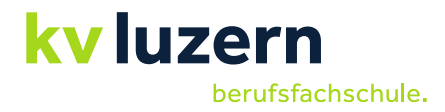

#### **Bitte beachten Sie**

- Sie benötigen für das Laden der vorher erwähnten Software-Produkte auf Ihrem Notebook Administratorenrechte.
- Das KV Luzern führt an Notebooks von Lernenden weder Wartungs- noch Installationsarbeiten durch und übernimmt keinen Support.
- Die Berufsfachschule übernimmt keine Haftung bei allfälligem Diebstahl oder Beschädigung des Gerätes durch Dritte.
- Bei Firmengeräten ist folgendes zu beachten:
	- o Das Betriebssystem erlaubt den Zugang zu unseren Netzwerken (Firmen-VPNs können temporär deaktiviert werden.).
	- o Download der Office-Programme ist möglich.
	- o Download verschiedener Apps ist möglich oder bereits erfolgt (insbesondere Teams, Safe Exam Browser).
	- o Synchronisation mit OneDrive ist möglich.

## **Gerätebeschaffung**

Die Lernenden müssen bis Schulbeginn im Besitz eines den Vorgaben der Schule entsprechenden Gerätes sein. Für den Kauf stehen verschiedene Möglichkeiten offen, z. B.:

- https://www.edu.ch (Für den Gerätekauf ist folgender Registrierungs-Code notwendig: **18KVLU**)
- https://www.fruitstore.ch
- https://www.studentenrabatt.ch
- Webseiten der Hardware-Hersteller oder andere Online-Plattformen (Bsp. Digitec, Fust, Brack)
- Regionale Händler

Bei Fragen können Sie sich gerne an Herrn Marco Estermann, Prorektor Detailhandel, wenden [\(marco.estermann@kvlu.ch\)](mailto:marco.estermann@kvlu.ch).